# RMQC

# Simulation Program for Advanced RMQC

**·** 최재승\*

황석환\*

Suk-Hwan Hwang and Jae-Seung Choi

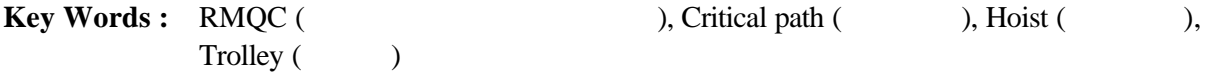

### **Abstract**

RMQC, rail mounted quay crane, lifts and moves large container by means of hoist and trolley motion on the dock. Our company is trying to develop advanced RMQC applying the concepts of elevator hoist and container conveyer for the automation and high efficiency in handling the boxes. Prior to the development of new products, it is necessary to check the capacity of the new systems using simulation program. The program simulates container-handling rates and gives some design factors for the new-type cranes.

 $\overline{\phantom{a}}$ 

1.

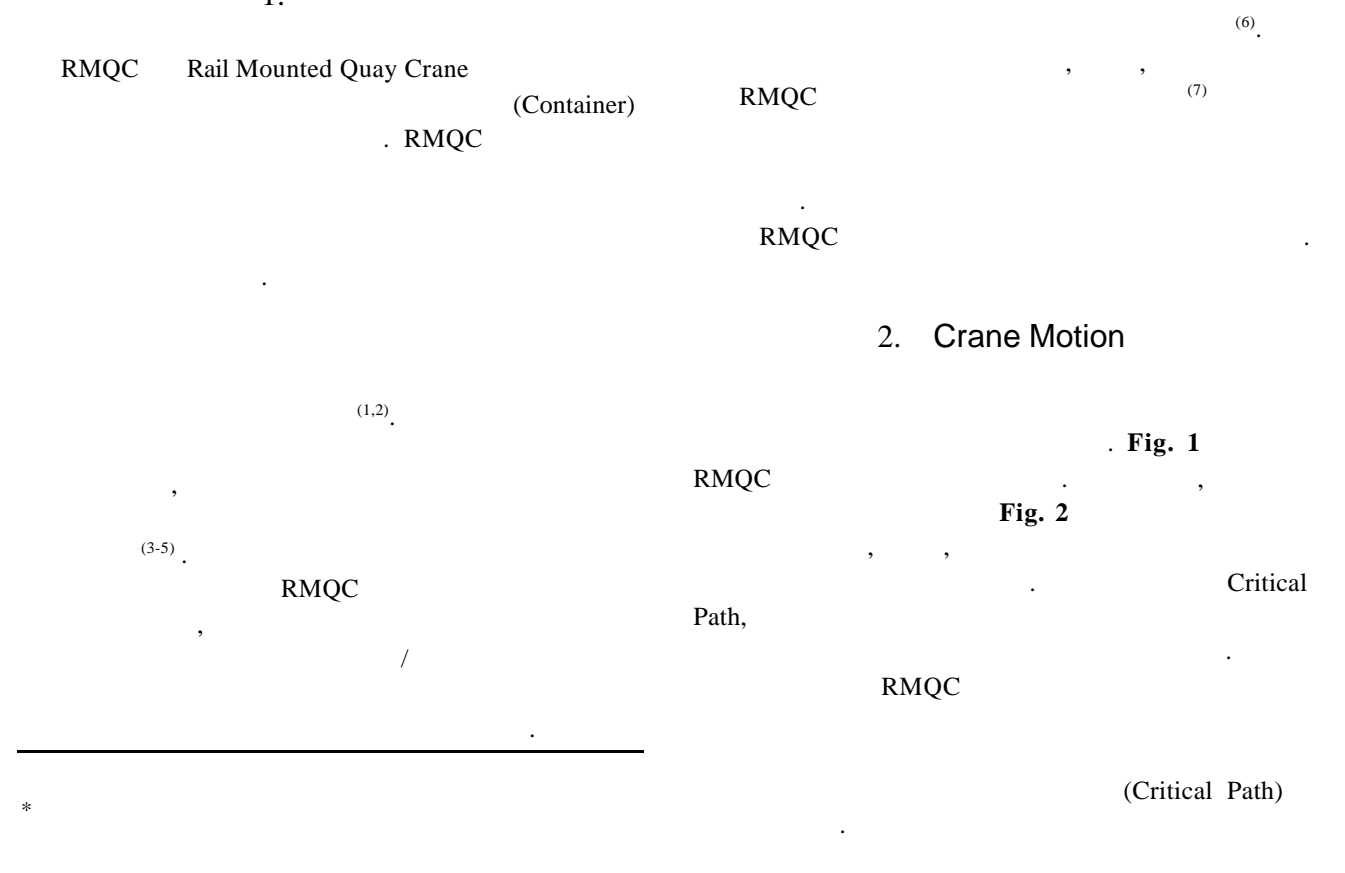

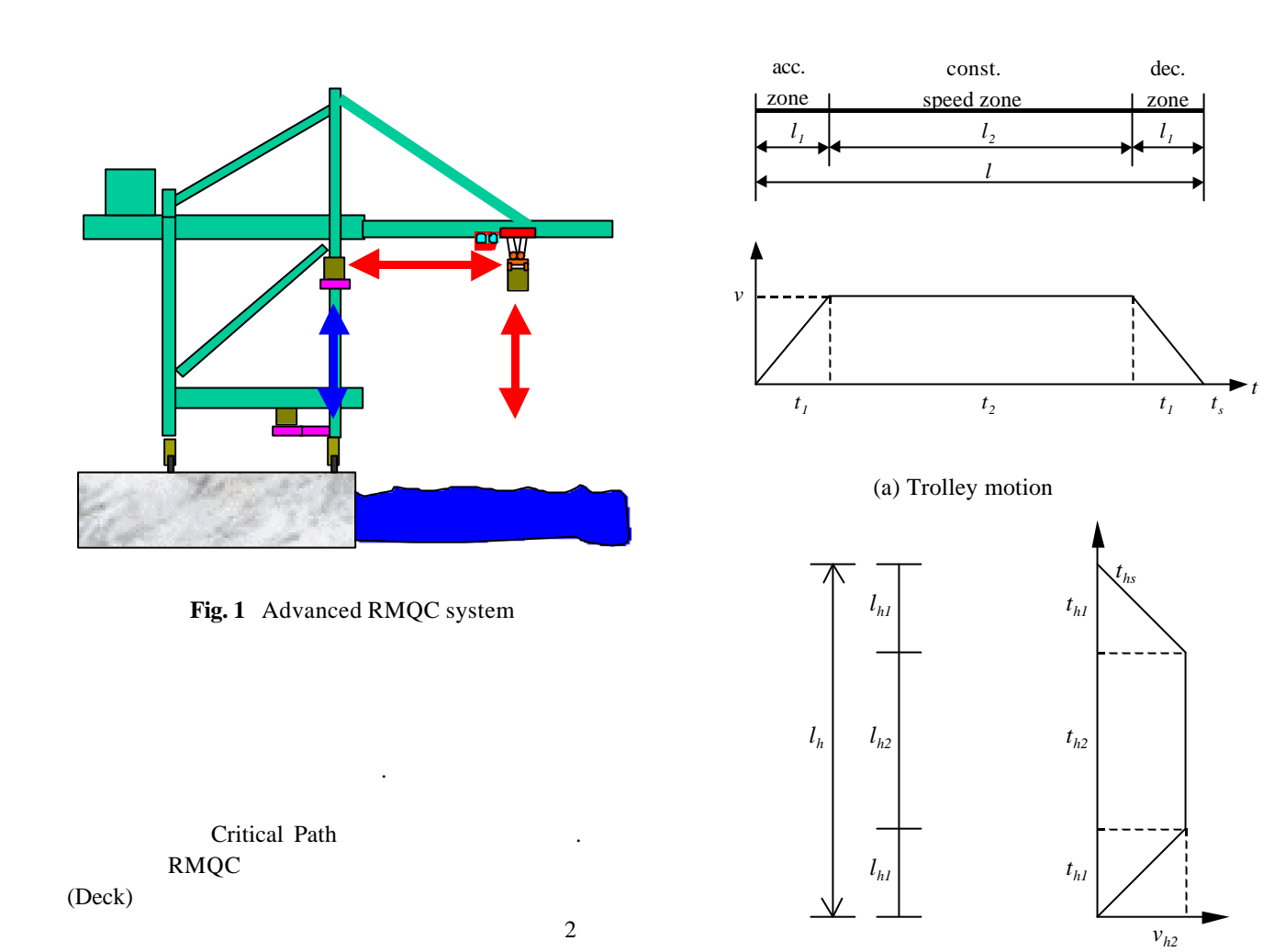

Critical Path

RMQC ,  $\overline{\phantom{a}}$ 

$$
T = \sum (T_1 + T_2 + T_3)
$$
 (1)

나르도 복잡한 알고리를 가진다.

시간은 다음과 같이 표시된다.

where,  $T<sub>1</sub> =$  time (hoist and trolley) for one cycle  $T_2$  = time (elevator) for one cycle  $T_3$  = delay time for one cycle

RMQC

$$
H = \frac{N}{T} \times 3600\tag{2}
$$

where, 
$$
N
$$
 = number of container box (ea.)  
 $T$  = total handling time (sec.)

(b) Hoist motion

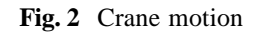

 $3.$ 

# RMQC

 $\,$ MS Visual Basic 6.0  $<sup>(8)</sup>$ </sup> ,  $\qquad \qquad$  9 ੇ ਮਾਰਚ ਦੀ ਜਾਂਦਾ ਵਿੱਚ ਸਿੰਘ ਸੀ ਜਾਂਦਾ ਵਿੱਚ ਸਿੰਘ ਸੀ ਜਾਂਦਾ ਵਿੱਚ ਸਿੰਘ ਸੀ ਜਾਂਦਾ ਵਿੱਚ ਸਿੰਘ ਸੀ ਜਾਂਦਾ ਵਿੱਚ ਸਿੰਘ ਸੀ ਜਾਂਦਾ Chart **Fig. 3** 

## , Feedback 결과물을 도출할 있도록 하였다. 전체적으로는  $($ ,  $),$   $($   $)$  3

 $\mathbb{R}^2$  , and  $\mathbb{R}^2$  , and  $\mathbb{R}^2$  , and  $\mathbb{R}^2$  , and  $\mathbb{R}^2$  , and  $\mathbb{R}^2$ RMQC  $\mathcal{R}$ 

.

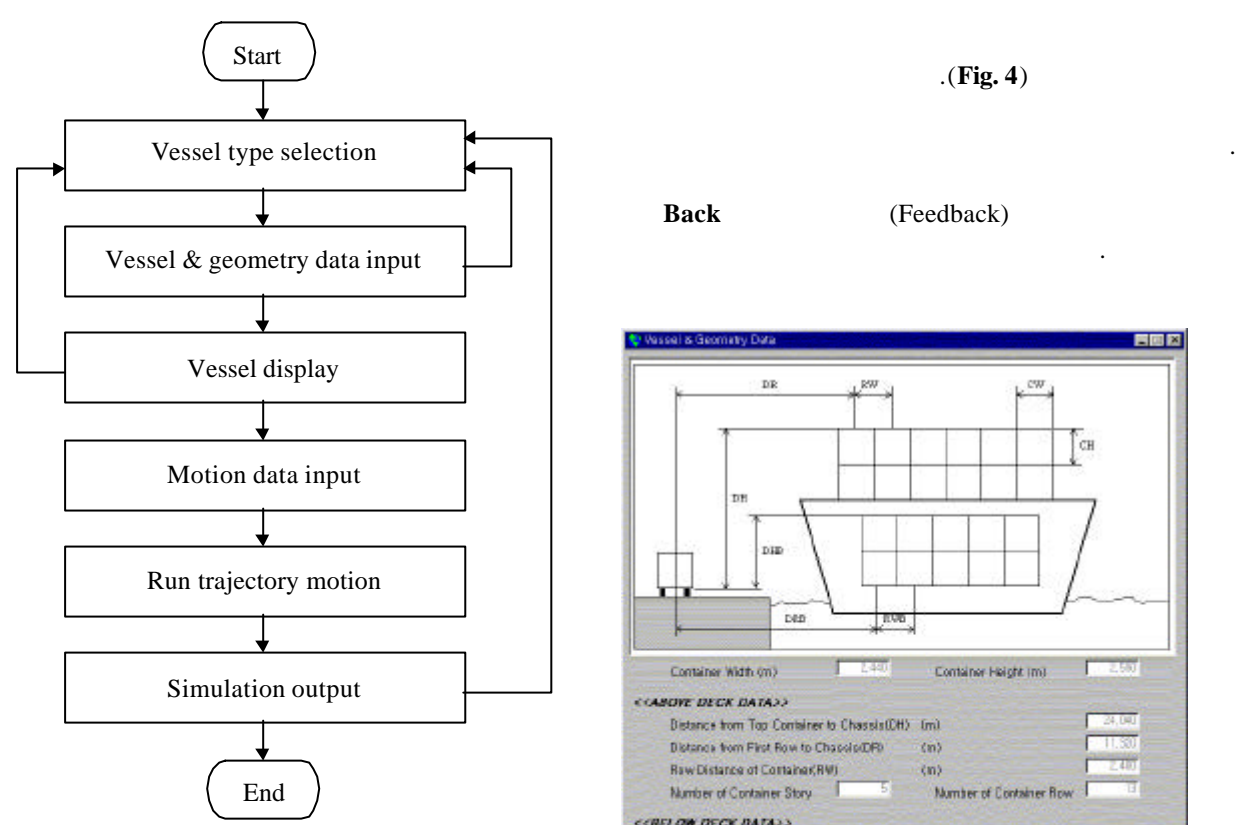

**Fig. 3** Flow chart of simulation program

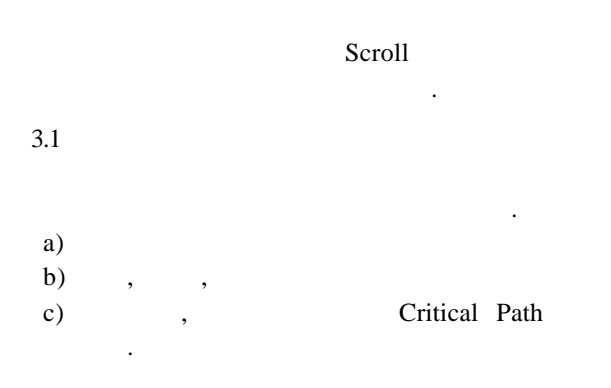

#### (Manual Input)

있도록 하였다. 데이터 베이스화 선박  $\frac{3}{100}$ 시킬 있다.  $\mathcal{L}$ 일부 또는 전체를 수정할 있도록 하였다. 수동

 $\overline{\phantom{a}}$ 

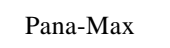

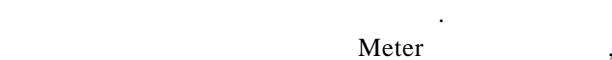

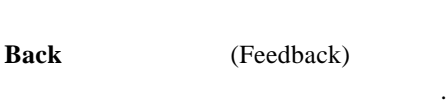

기호를 화면에 표시하였다.(**Fig. 4**)

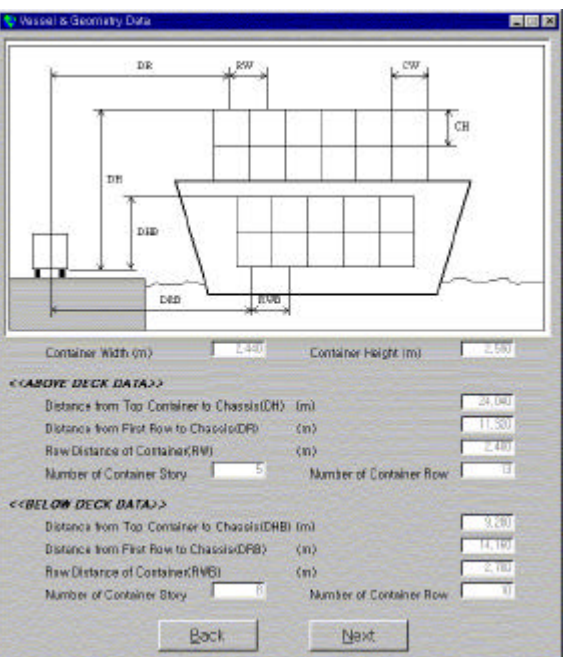

**Fig. 4** Vessel and geometry data window

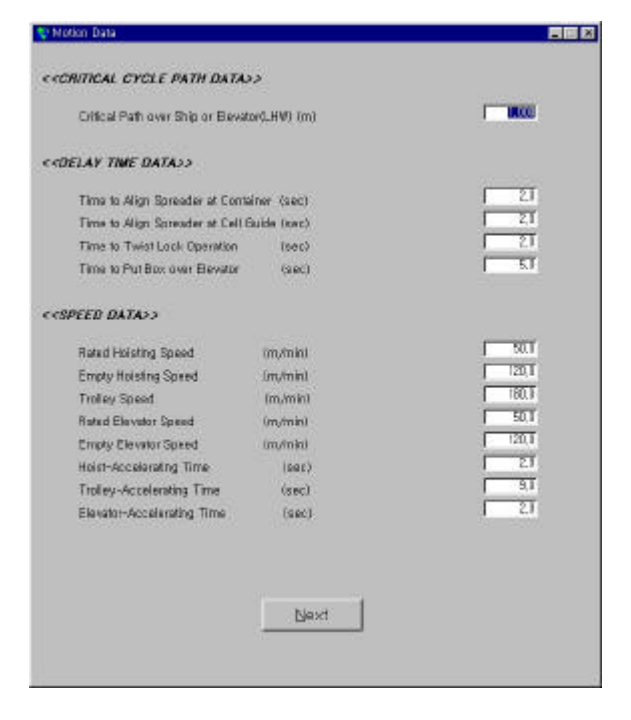

**Fig. 5** Motion data window

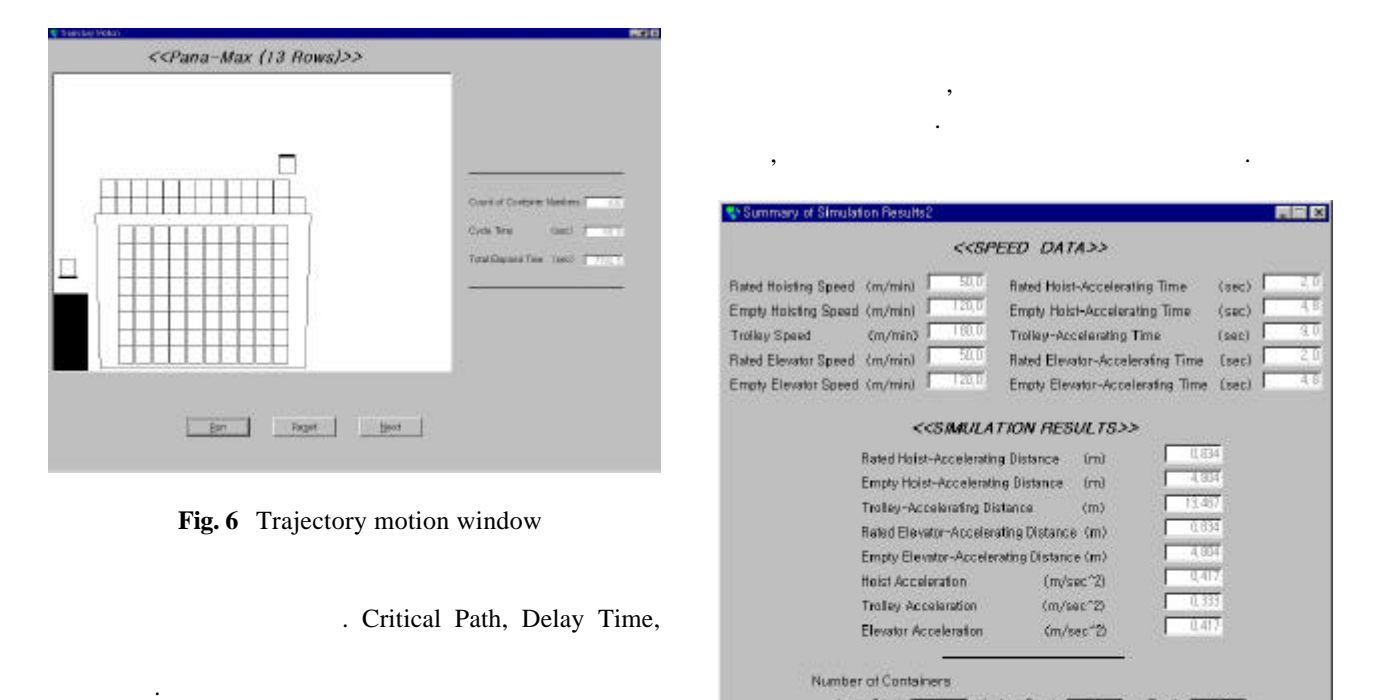

디폴트 값을 입력 창에 주었다. 사용자는 값을 . Fig. 5  $\,$ ,  $(Second)$   $(m/min)$ (Pre-Processing)

 $($ ,  $)$ 예비 단계를 완성하였다.

### 3.2 Trajectory Motion

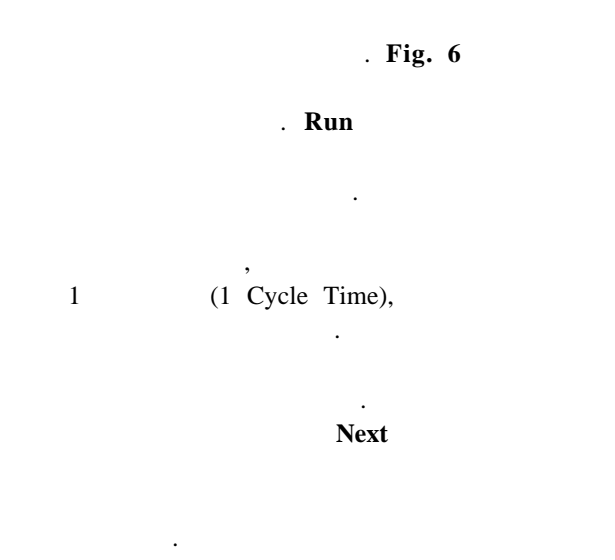

**3.3** 시뮬레이션 결과 출력  $3$ ,

(Geometry, Critical Cycle Path, Delay Time) , Hardcopy

클릭하면 출력도 가능하다.

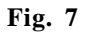

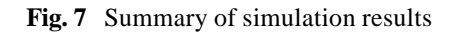

+below Deck [ 60

-Total 16

at (mh) - [ 25 (hour)

Next

show Deck **CO** 

Handing Rate (ea/hour)

 $101436$  (sec)  $\sim$ 

Hardcopy

Total Handling Time

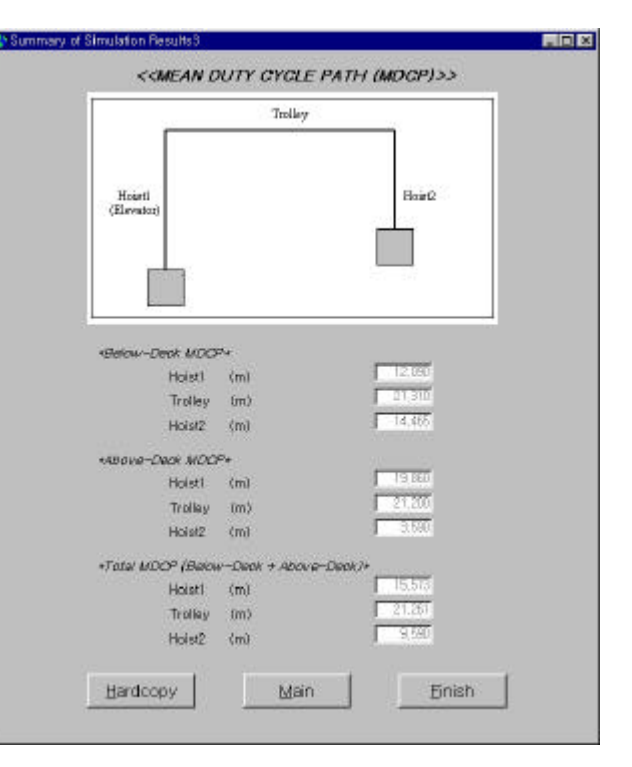

**Fig. 8** Mean duty cycle path

, Mean Duty Cycle Path . Mean Duty Cycle Path , Above-Deck, Below-Deck, Total 가지 경우로 나누어진다. 각각은 부두에서 (Hoist1), (Hoist2) (Mean Duty Cycle Path) 분류된다. 사용자의 이해를 돕기 위해서 Mean Duty Cycle Path  $\cdot$  (Fig. 8)  $Main$ 클릭해 프로그램을 다시 실행할 있다. 결과 역시 출력할 있도록 구성되어 있다. 4. 시뮬레이션 검증 확인하였다. 시뮬레이션 결과치는 실제와 거의 일치하게 나타났다. 이러한 결과치를 바탕으로 RMQC 시뮬레이션 프로그램을 실행 검증하였다. 5. 결론

RMQC

있는 프로그램을 개발하였다. 개발한 프로

프로그램과 효율성 비교 검증이 가능하다.

- (1) Gerstel, Arnold, 2001, "Container Cranes for 8000 TEU & Larger Vessels," TOC Asia Conference Documentation, Session Six, pp.  $1 \sim 9$ .
- (2) Franke, Klaus-Peter, 2000, "Improving Inland Terminal Productivity through Intelligent Crane Operations," TOC 2000 Conference Documentation, Track Two, pp.  $1 \sim 8$ .
- (3) Park, C. H., Kim, D. H., and Park, K. T., 2001, "Anti-Sway System for Automated Crane," KSPE, Fall Conference, pp. 446~449.
- (4) Samsung, 1994, *Development of Advanced Container Crane Product*, 903C-364G, Samsung Heavy Industries.
- (5) Samsung, 1994, *Development of Advanced Container Crane Product*, 903C-364F, Samsung Heavy Industries.
- (6) Doosan, 2002, *Development of Advanced RMQC Simulation Program*, Doosan Heavy Industries and Constructions.
- (7) Choi, J. S., and Hwang, S. H., 2003, "Development of RMQC Simulation Program," KSPE, Spring Conference, pp. 1622 ~ 1625.
- (8) MS, 1998, Mastering Microsoft Visual Basic 6.0 Development, Microsoft.